# Adding Static Analysis to Legacy Projects

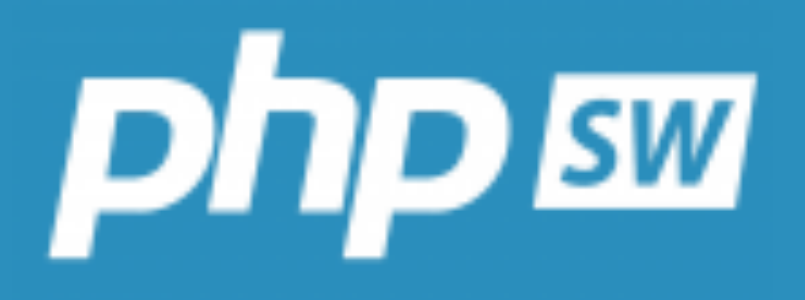

#### Dave Liddament

March 8th, 2023 @daveliddament

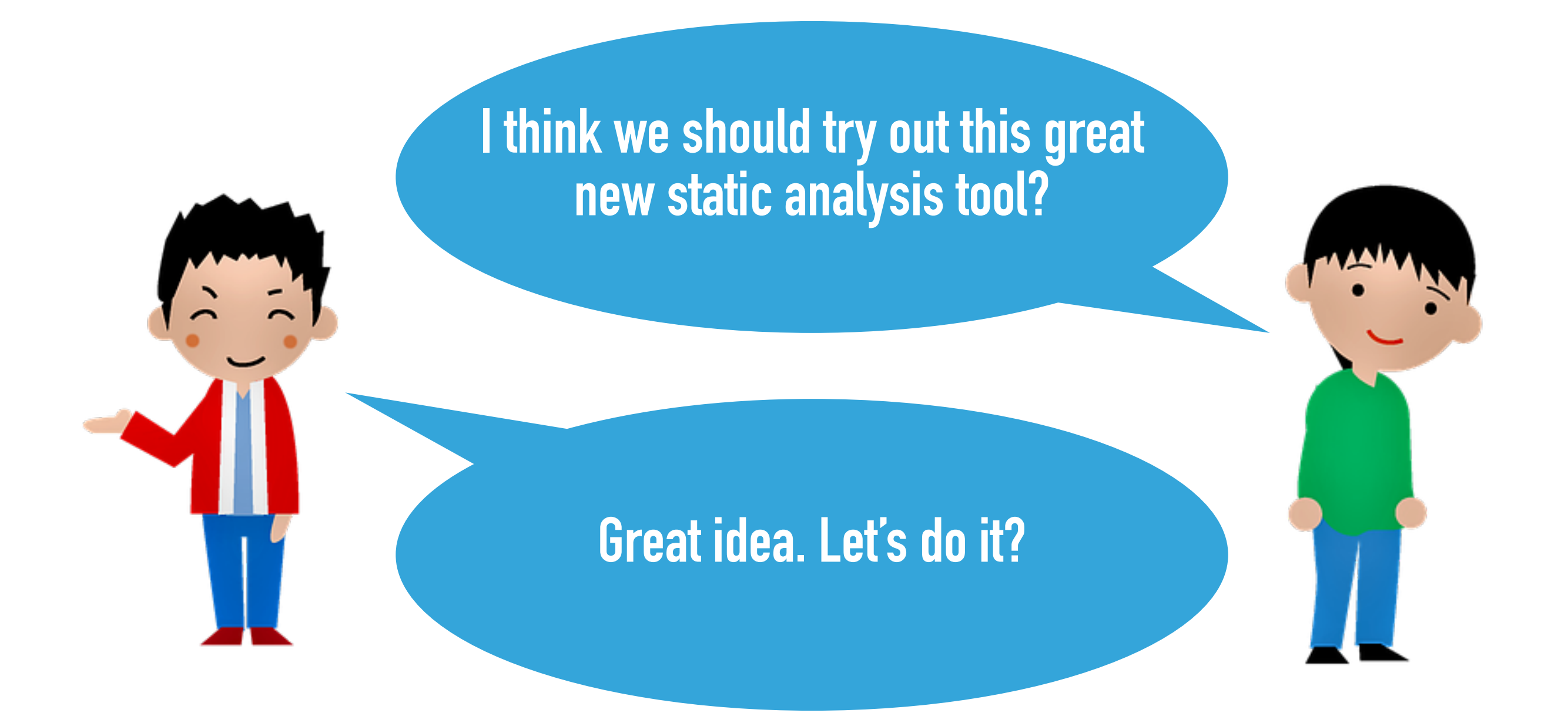

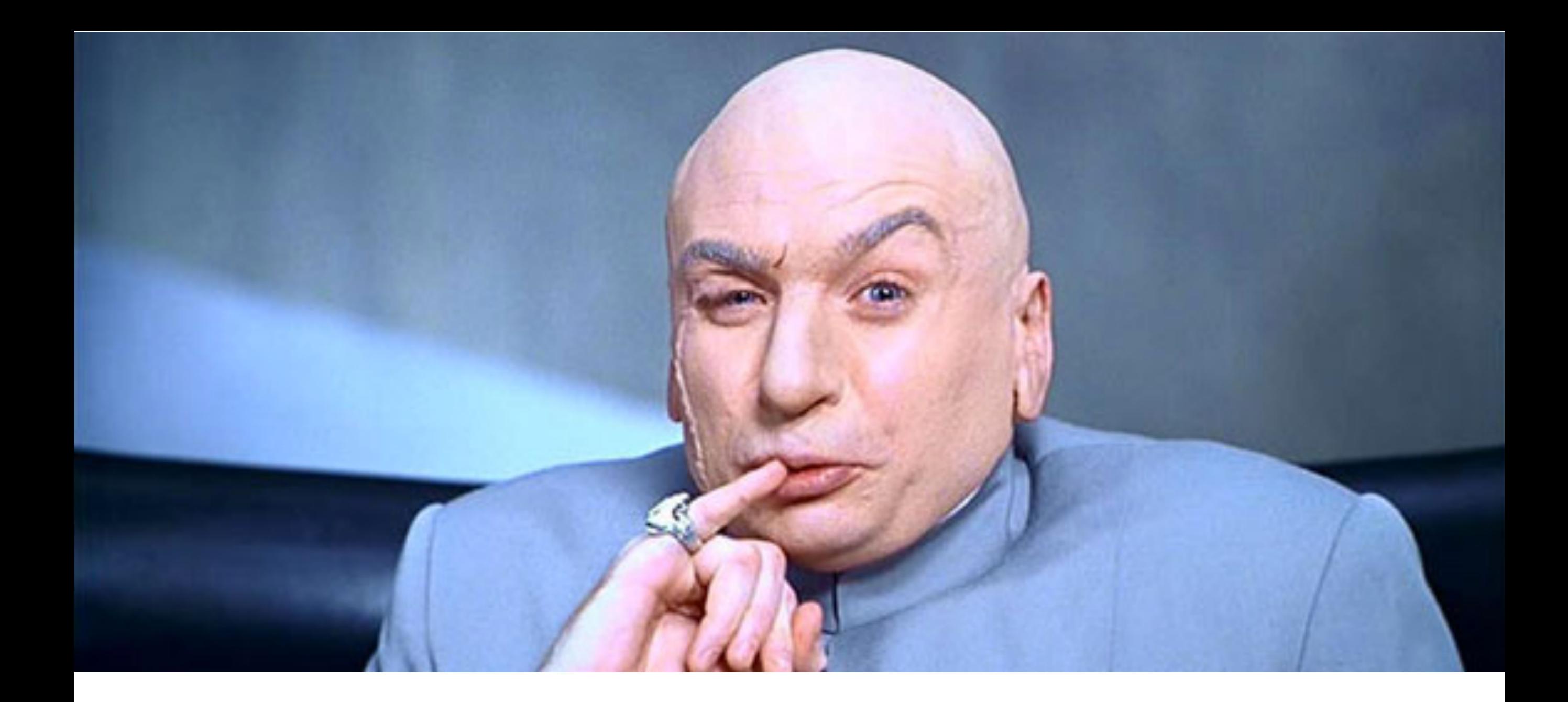

# **I've found 1 million issues!**

#### **Hmm.… Well maybe next project?**

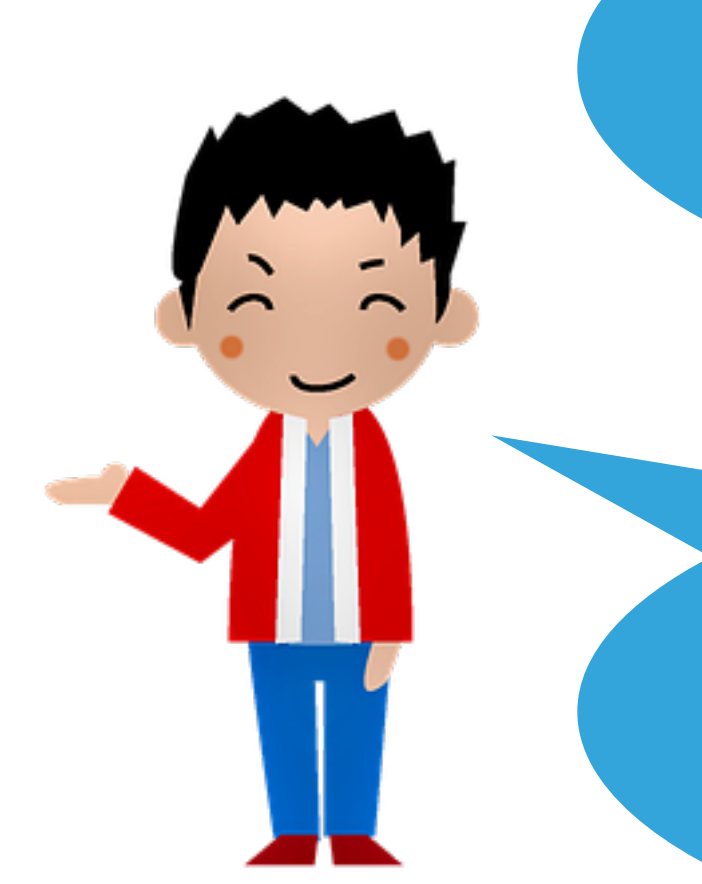

**Actually, there might be a tool that can help us…**

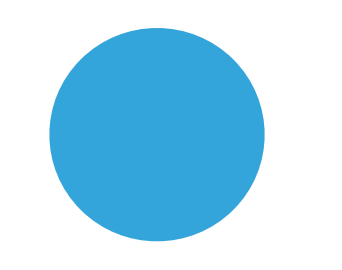

Problem

Problem

Problem

Problem

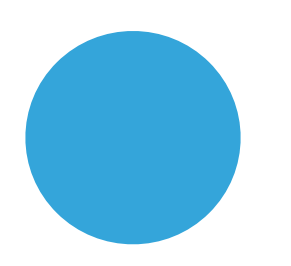

Problem

Problem

Problem

Problem

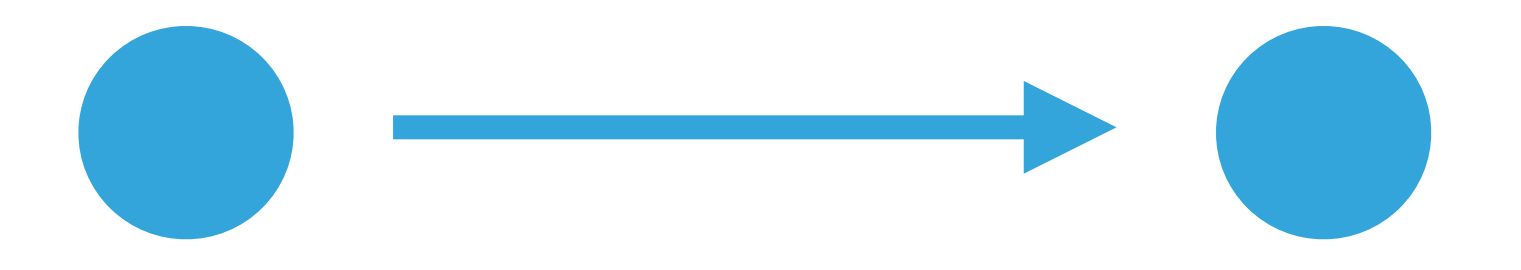

Problem Problem Problem Problem Problem

Problem Problem Problem Problem Problem Problem

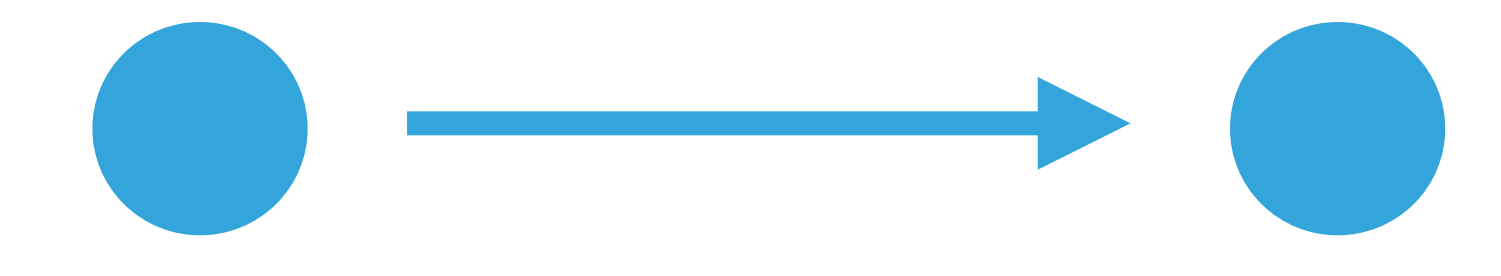

Problem

Problem

Problem

Problem

Problem

Problem

Problem

Problem

Problem

Problem

Problem

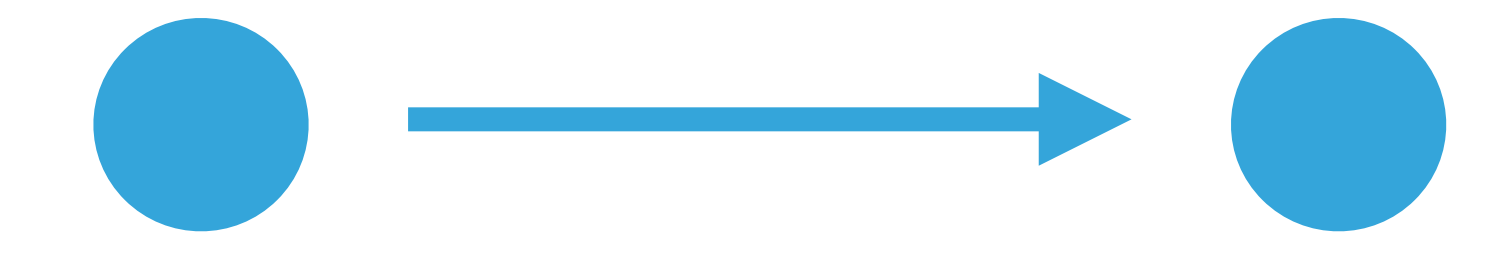

Problem Problem Problem Problem Problem Problem Problem Problem Problem Problem Problem Problem Problem

# **Baseline has 2,378 issues**

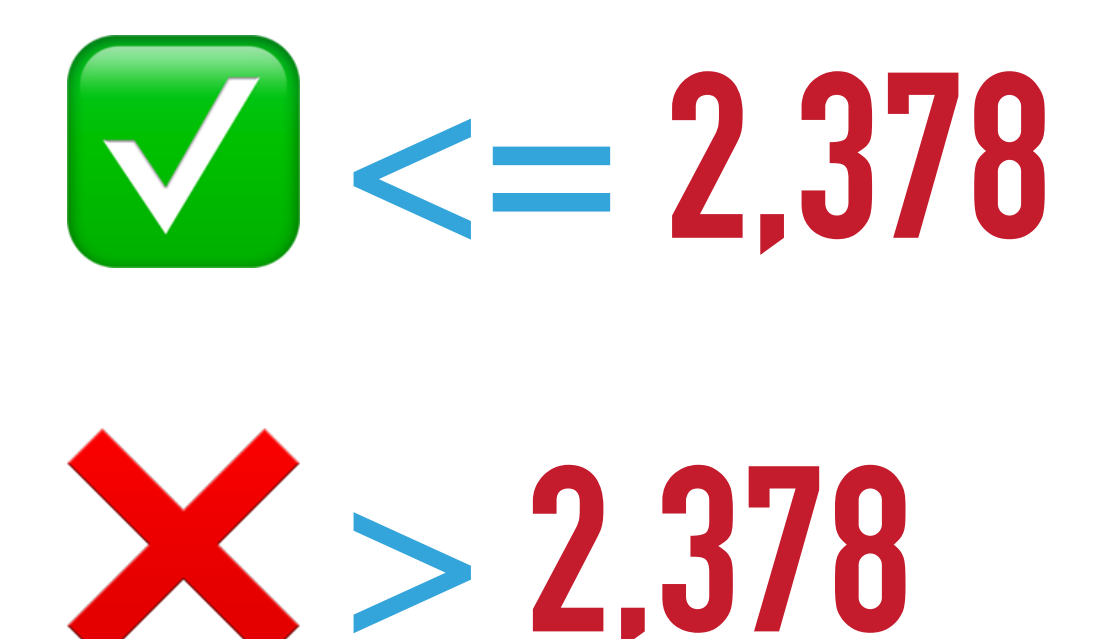

# **Baseline has 2,378 issues**

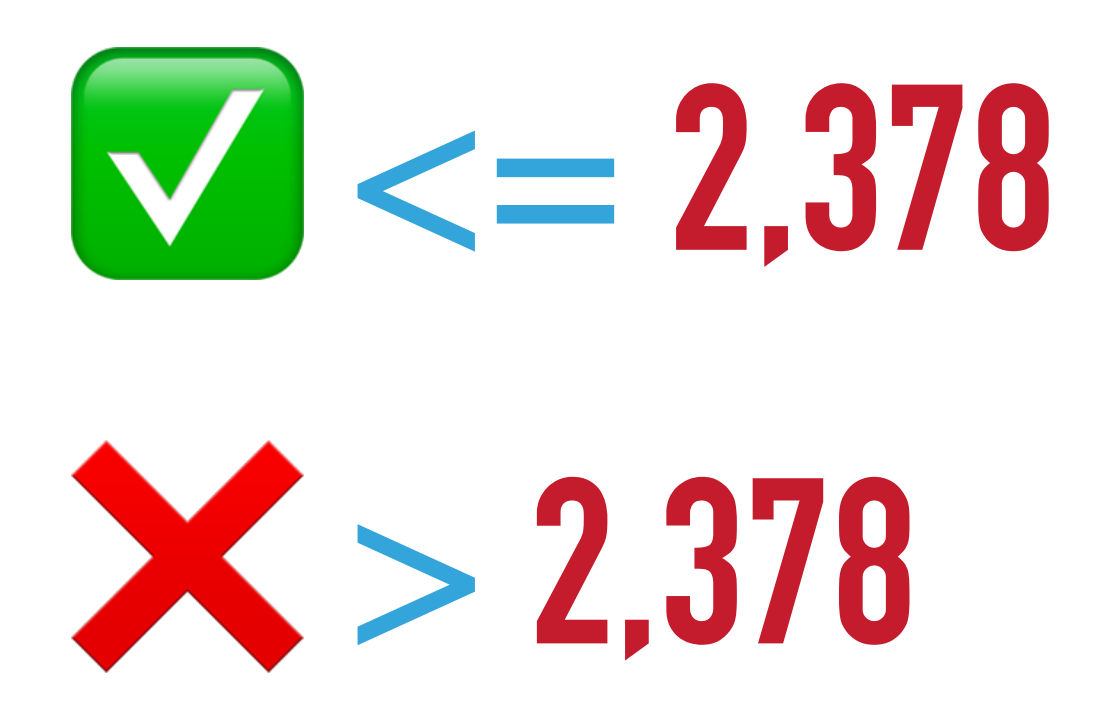

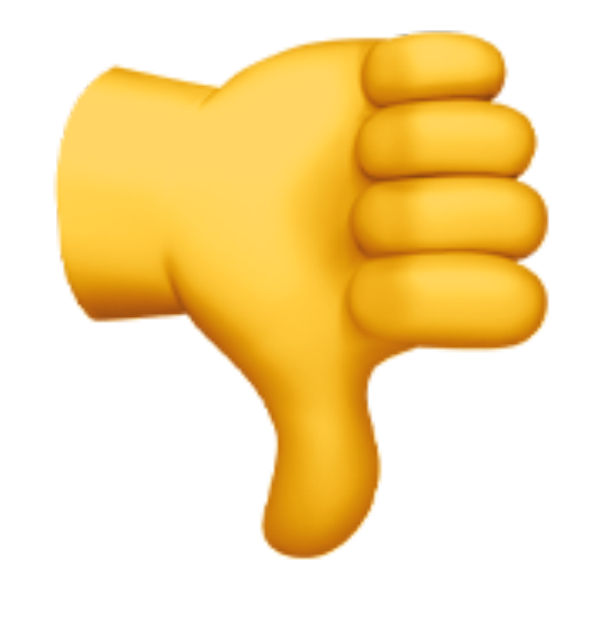

# **Baseline is a file containing:**

### **src/Entity/Person.php**

- **2 \* PossiblyNullReference**
	- **1 \* RedundantCondition**
- **src/Controller/Login.php**
	- **3 \* PossiblyNullArgument**

- **src/Entity/Person.php**
- **2 \* PossiblyNullReference**
- **1 \* RedundantCondition**
- **src/Controller/Login.php**
- **3 \* PossiblyNullArgument**

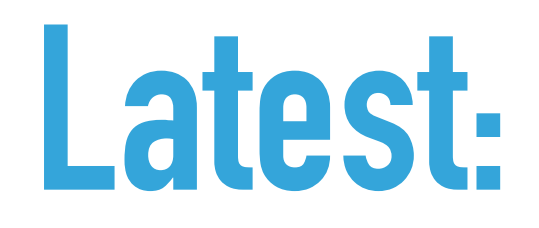

**src/Entity/Person.php**

- **2 \* PossiblyNullReference**
- **1 \* RedundantCondition**
- **src/Controller/Login.php**
	- **3 \* PossiblyNullArgument**

**src/Entity/Person.php**

- **3 \* PossiblyNullReference**
- **1 \* RedundantCondition**

**src/Controller/Login.php**

- **1 \* PossiblyNullArgument**
- **1 \* InvalidReturnType**

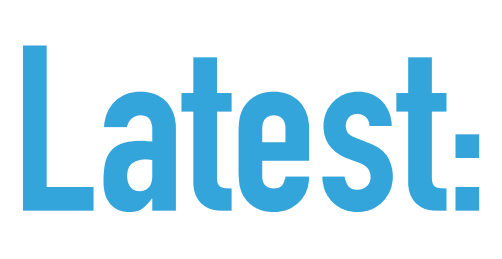

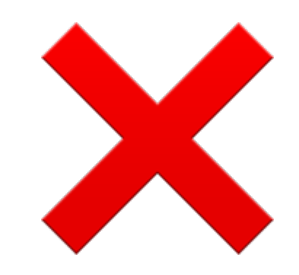

**src/Entity/Person.php**

- **2 \* PossiblyNullReference**
- **1 \* RedundantCondition**
- **src/Controller/Login.php**
	- **3 \* PossiblyNullArgument**

**src/Entity/Person.php**

- **3 \* PossiblyNullReference**
- **1 \* RedundantCondition**

**src/Controller/Login.php**

- **1 \* PossiblyNullArgument**
- **1 \* InvalidReturnType**

- **src/Entity/Person.php**
- **2 \* PossiblyNullReference**
- **1 \* RedundantCondition**
- **src/Controller/Login.php**
- **3 \* PossiblyNullArgument**

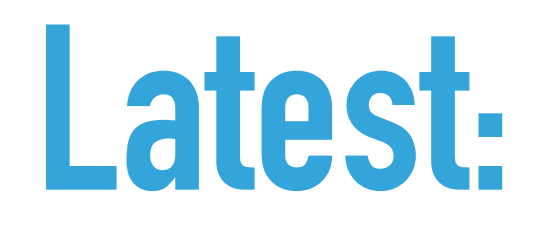

**src/Entity/Person.php**

- **2 \* PossiblyNullReference**
- **1 \* RedundantCondition**
- **src/Controller/Login.php**
	- **3 \* PossiblyNullArgument**

**src/Entity/Person.php**

- **2 \* PossiblyNullReference**
- **0 \* RedundantCondition**

**src/Controller/Login.php**

- **2 \* PossiblyNullArgument**

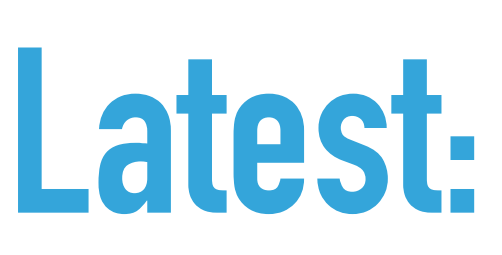

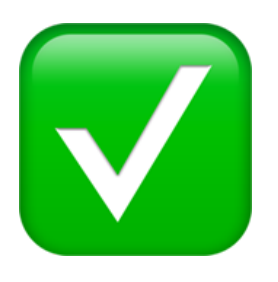

**src/Entity/Person.php**

- **2 \* PossiblyNullReference**
- **1 \* RedundantCondition**
- **src/Controller/Login.php**
	- **3 \* PossiblyNullArgument**

**src/Entity/Person.php**

- **2 \* PossiblyNullReference**
- **0 \* RedundantCondition**

**src/Controller/Login.php**

- **2 \* PossiblyNullArgument**

# **Baseline contains:**

### **src/Entity/Person.php**

- **2 \* PossiblyNullReference**
	- **1 \* RedundantCondition**
- **src/Controller/Login.php**
	- **3 \* PossiblyNullArgument**

# **Baseline contains:**

**src/Entity/Person.php**

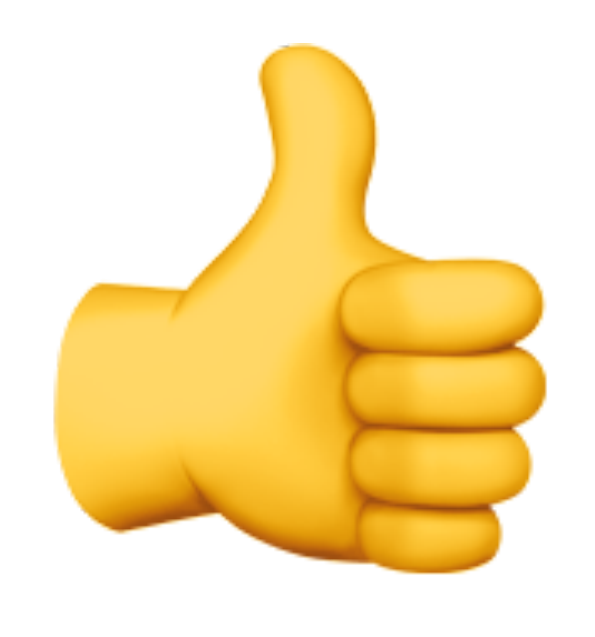

- **2 \* PossiblyNullReference**
	- **1 \* RedundantCondition**
- **src/Controller/Login.php**
	- **3 \* PossiblyNullArgument**

# **Baseline contains:**

**src/Entity/Person.php**

- **2 \* PossiblyNullReference**
- **1 \* RedundantCondition**
- **src/Controller/Login.php**
	- **3 \* PossiblyNullArgument**

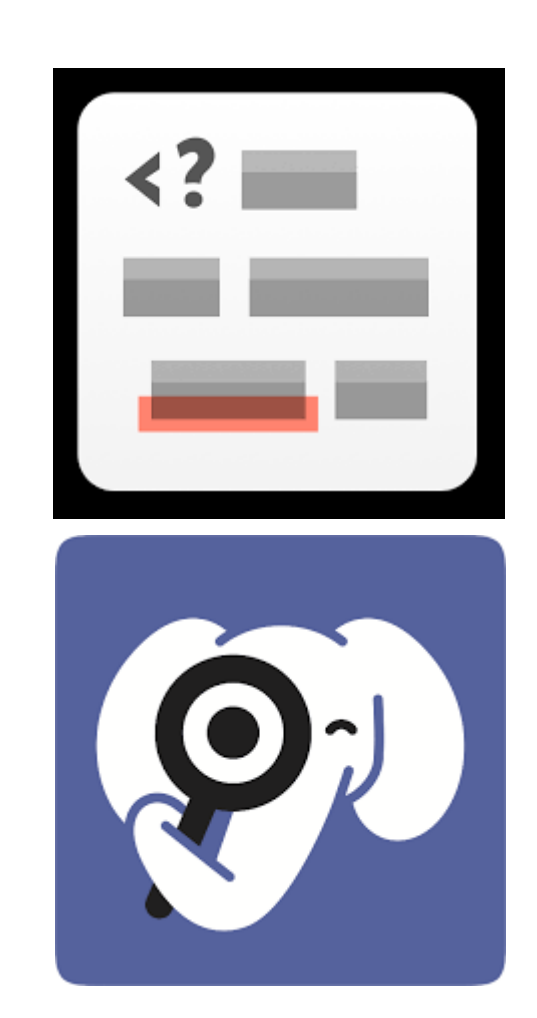

# **Baseline: tracking type and file**

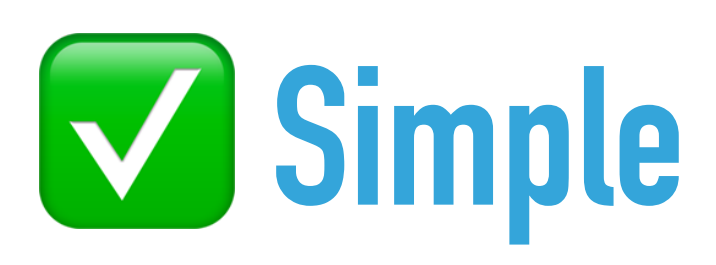

## ❌ **Can cope file renames/moves**

### ❌ **Fix one and introduce one**

### ❌ **Maintain the baseline**

# **Static Analysis Results Baseliner**

- ‣ Tracks issue type to a file and line number
- ‣ Standalone tool can be used with any static analysis tool
- ‣ Uses git
- ‣ <https://github.com/DaveLiddament/sarb>

# **Static Analysis Results Baseliner**

- ‣ Tracks issue type to a file and line number
- ‣ Standalone tool can be used with any static analysis tool
- ‣ Uses git
- ‣ <https://github.com/DaveLiddament/sarb>

#### **Git SHA**: 06b982c6b3d15ef1eae827038d9d2bcb0ae71329

 $\overline{\phantom{a}}$ 

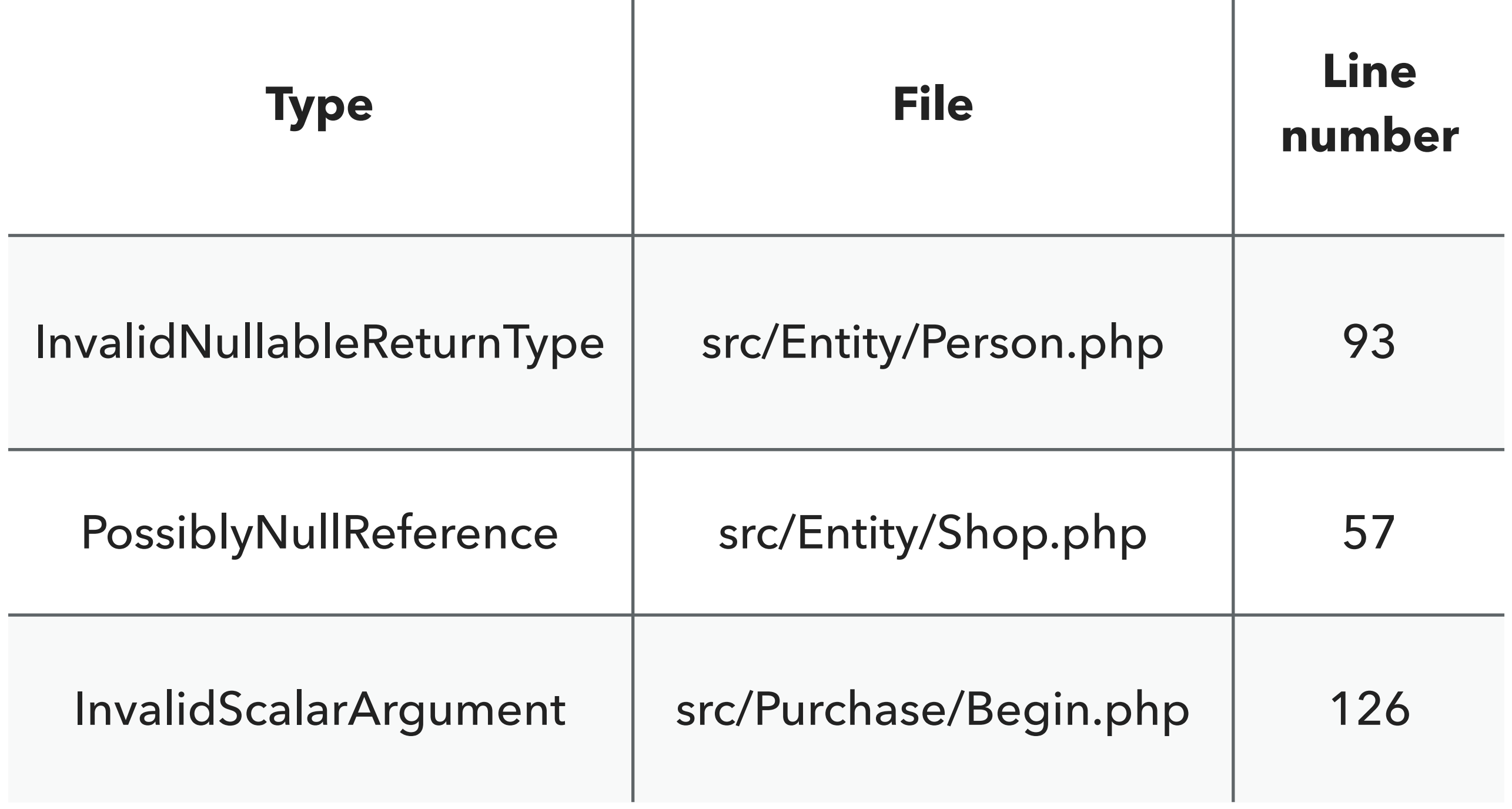

**class Person** 

**{**

**{**

**}**

**… Some code …**

#### **public function foo()**

**… some code …**

 **return \$bar**

#### **class Person Employee**

**… Some code …**

**{**

**{**

**}**

#### **public function foo()**

**… some code …**

 **return \$bar**

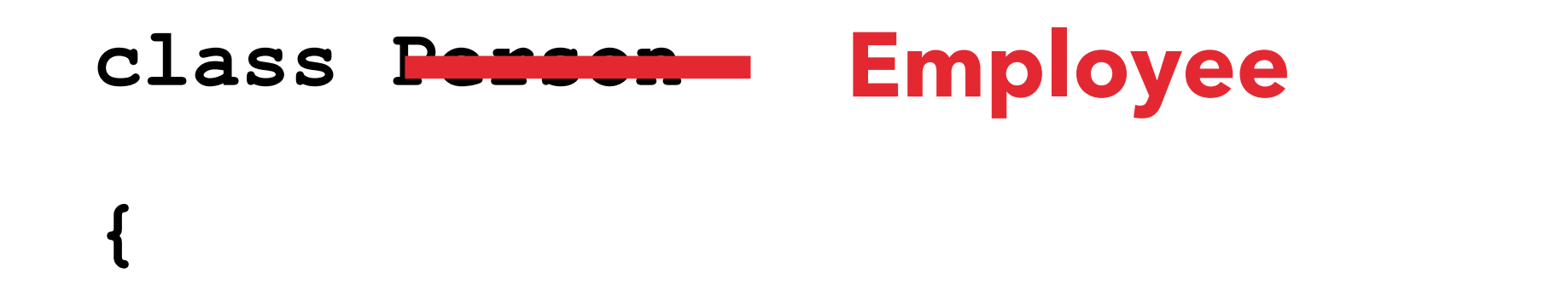

#### **Remove 20 lines of code**

#### **public function foo()**

**… some code …**

**{**

**}**

**… Some code …**

 **return \$bar**

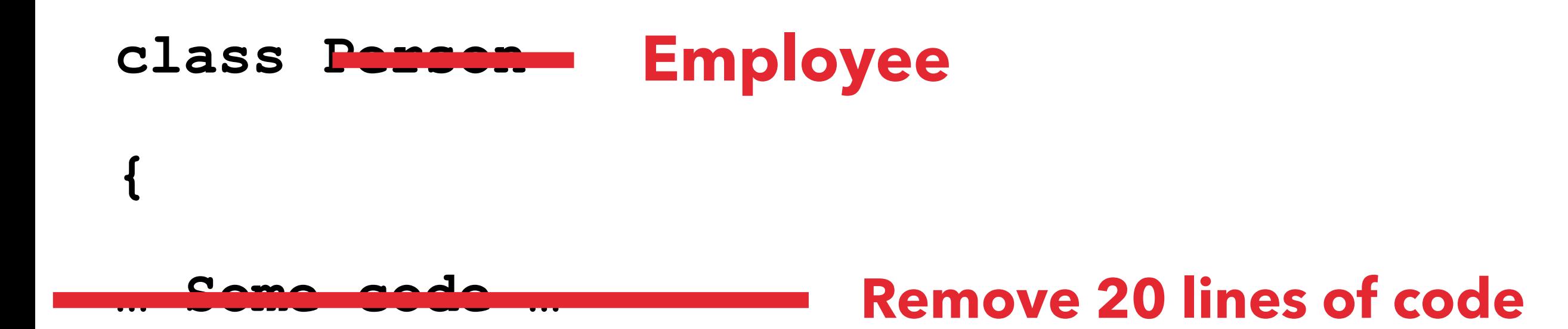

### **public function foo() {**

**… some code …**

**}**

 **return \$bar**

#### **Line 73: InvalidNullableReturnType**

### ▸ **Problem:** InvalidNullableReturnType src/Entity/ Employee.php:73

- ▸ **Problem:** InvalidNullableReturnType src/Entity/ Employee.php:73
- ▸ What is the location of src/Entity/ Employee.php:73 at the baseline?
- ▸ **Problem:** InvalidNullableReturnType src/Entity/ Employee.php:73
- ▸ What is the location of src/Entity/ Employee.php:73 at the baseline?
- ▸ History Analyser says: src/Entity/Person.php:93
- ▸ **Problem:** InvalidNullableReturnType src/Entity/ Employee.php:73
- ▸ What is the location of src/Entity/ Employee.php:73 at the baseline?
- ▸ History Analyser says: src/Entity/Person.php:93
- ▸ Did we have a problem InvalidNullableReturnType at src/Entity/ Person.php:93 in the baseline?

#### **Git SHA**: 06b982c6b3d15ef1eae827038d9d2bcb0ae71329

 $\overline{\phantom{a}}$ 

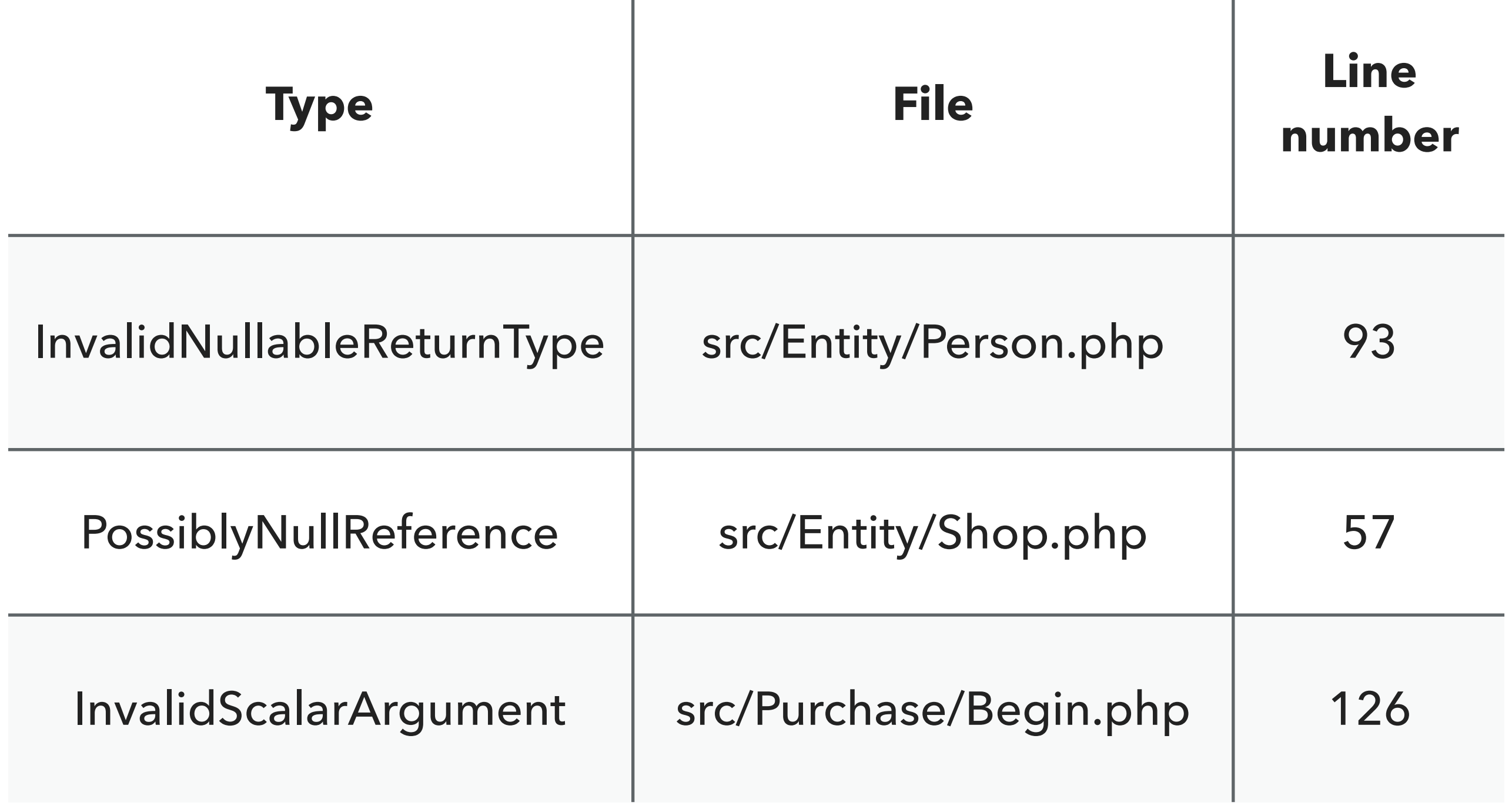

#### **Git SHA**: 06b982c6b3d15ef1eae827038d9d2bcb0ae71329

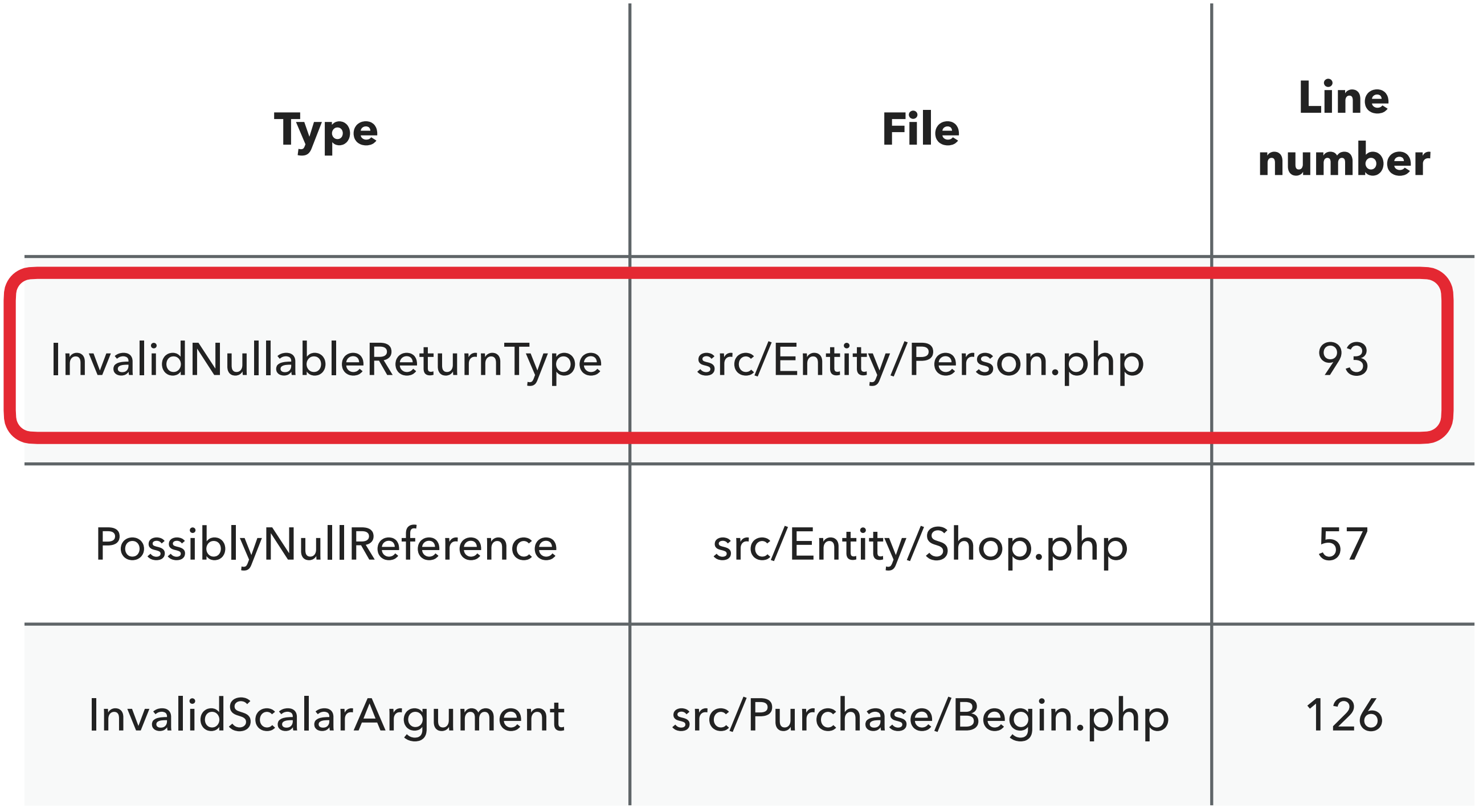

### **Baseline: tracking type, file and line number**

### ✅ **Cope file file rename/moves**

### ✅ **New issues always be reported**

### ❌ **Complicated**

### ❌ **Fix line of code with multiple issues**

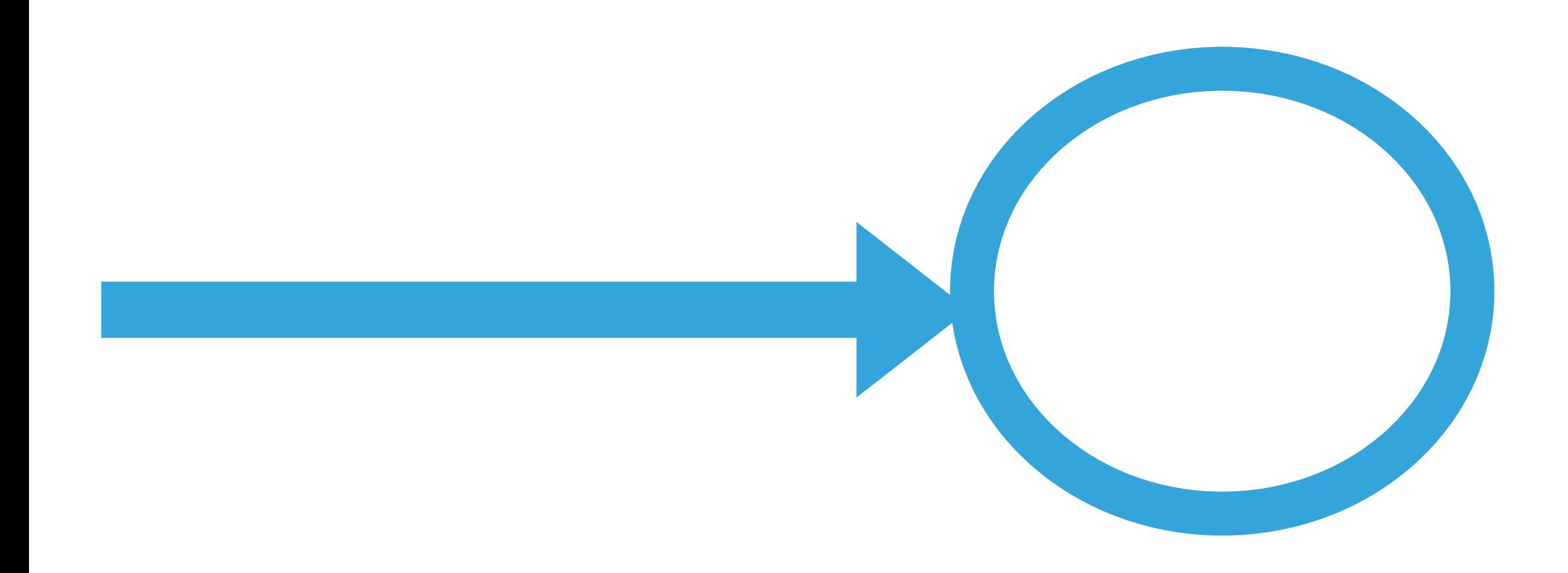

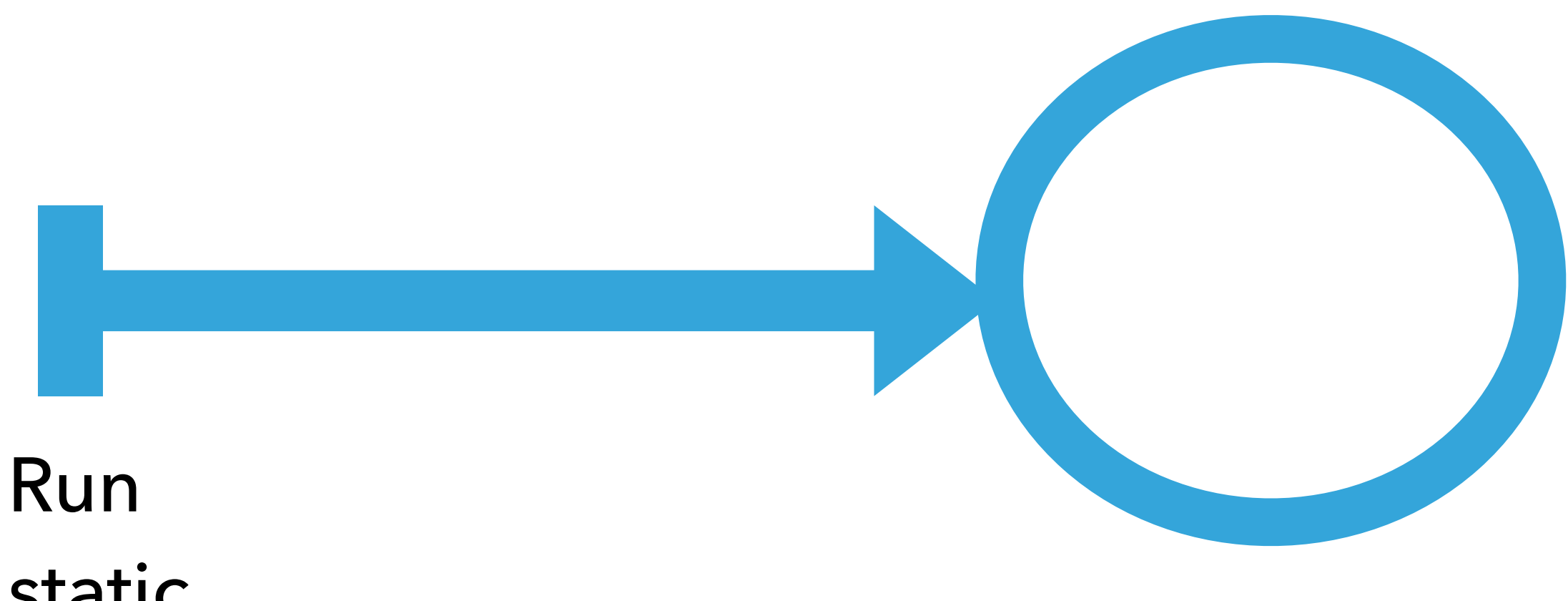

- static
- analysis

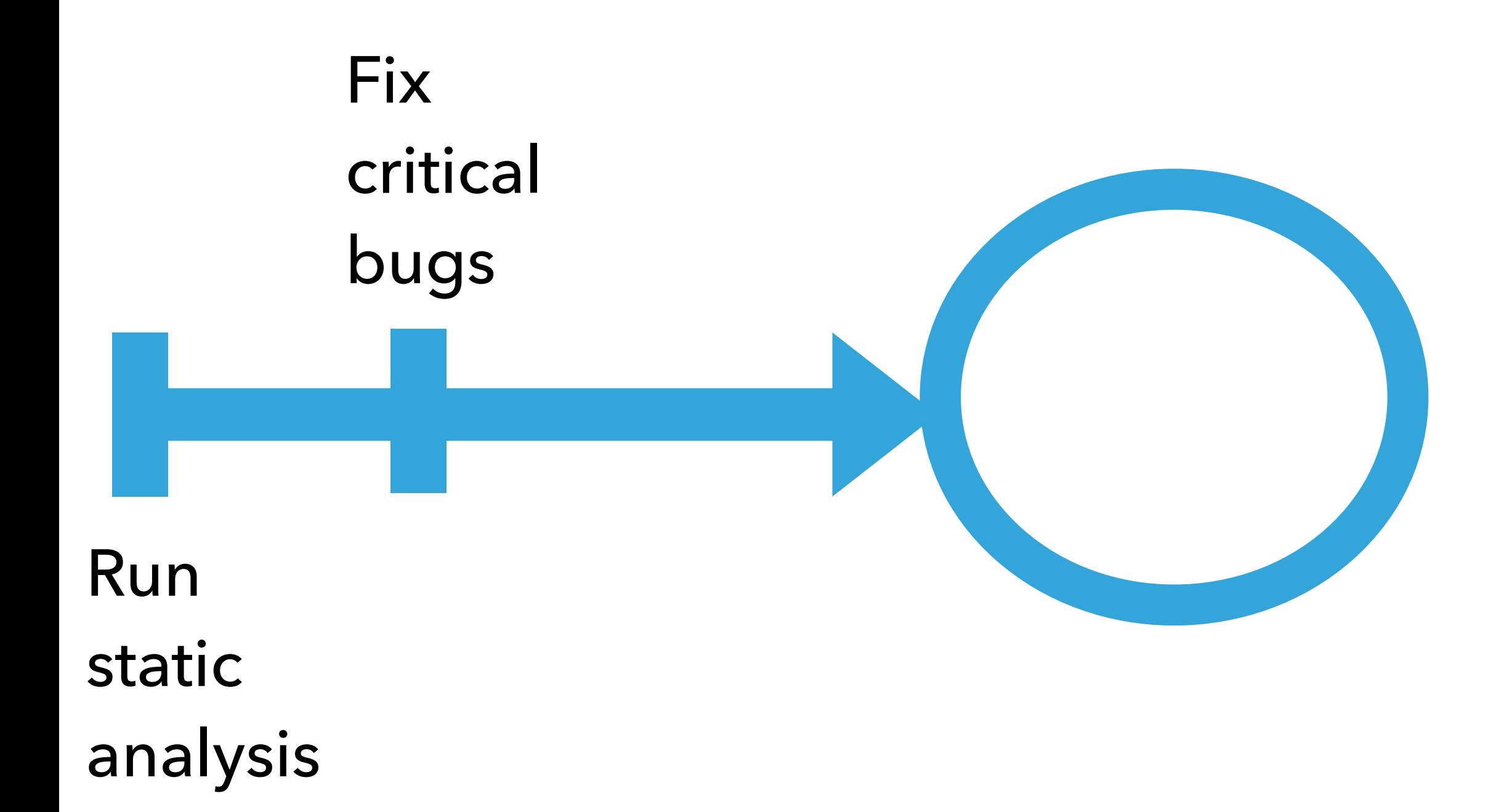

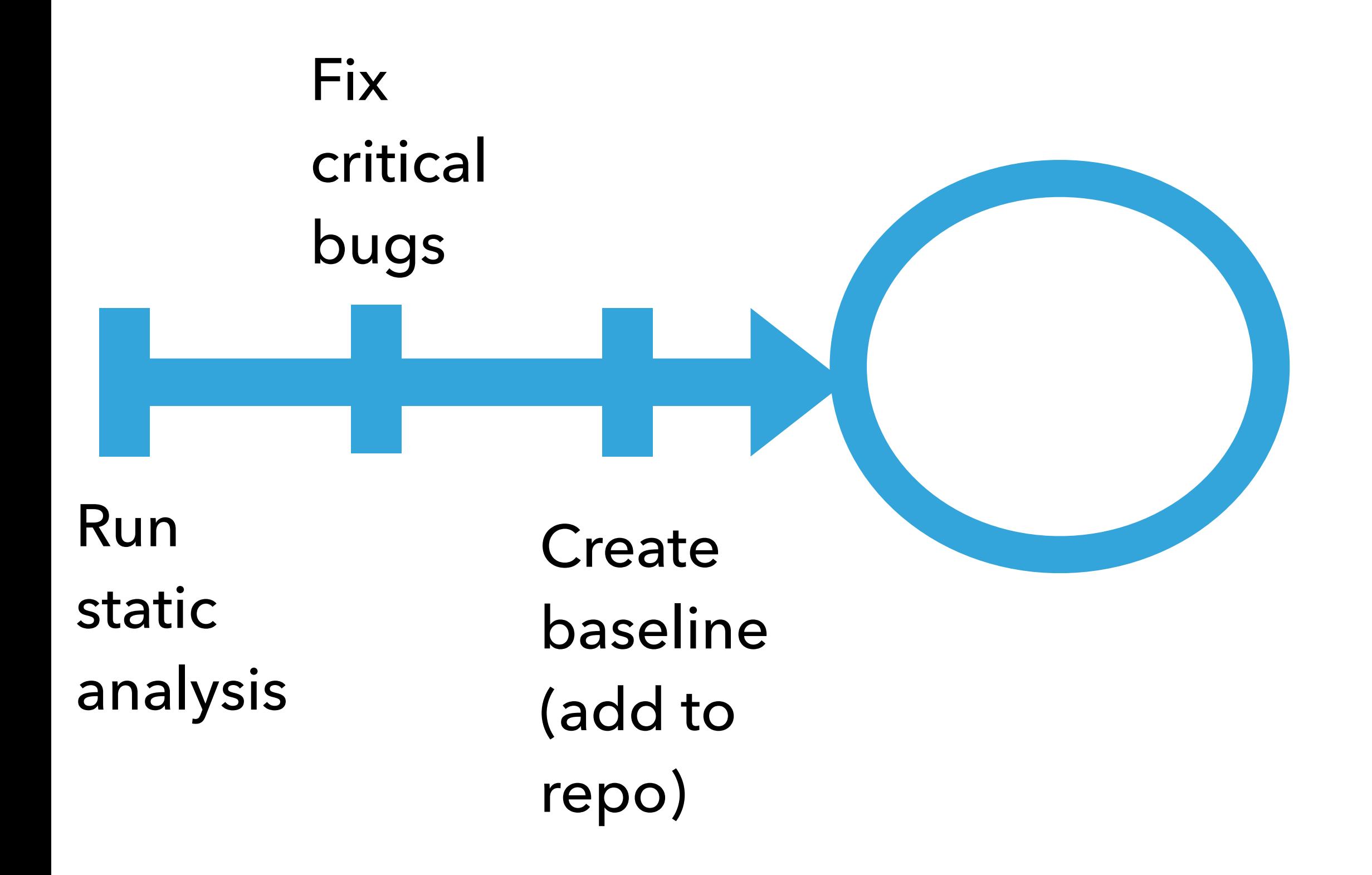

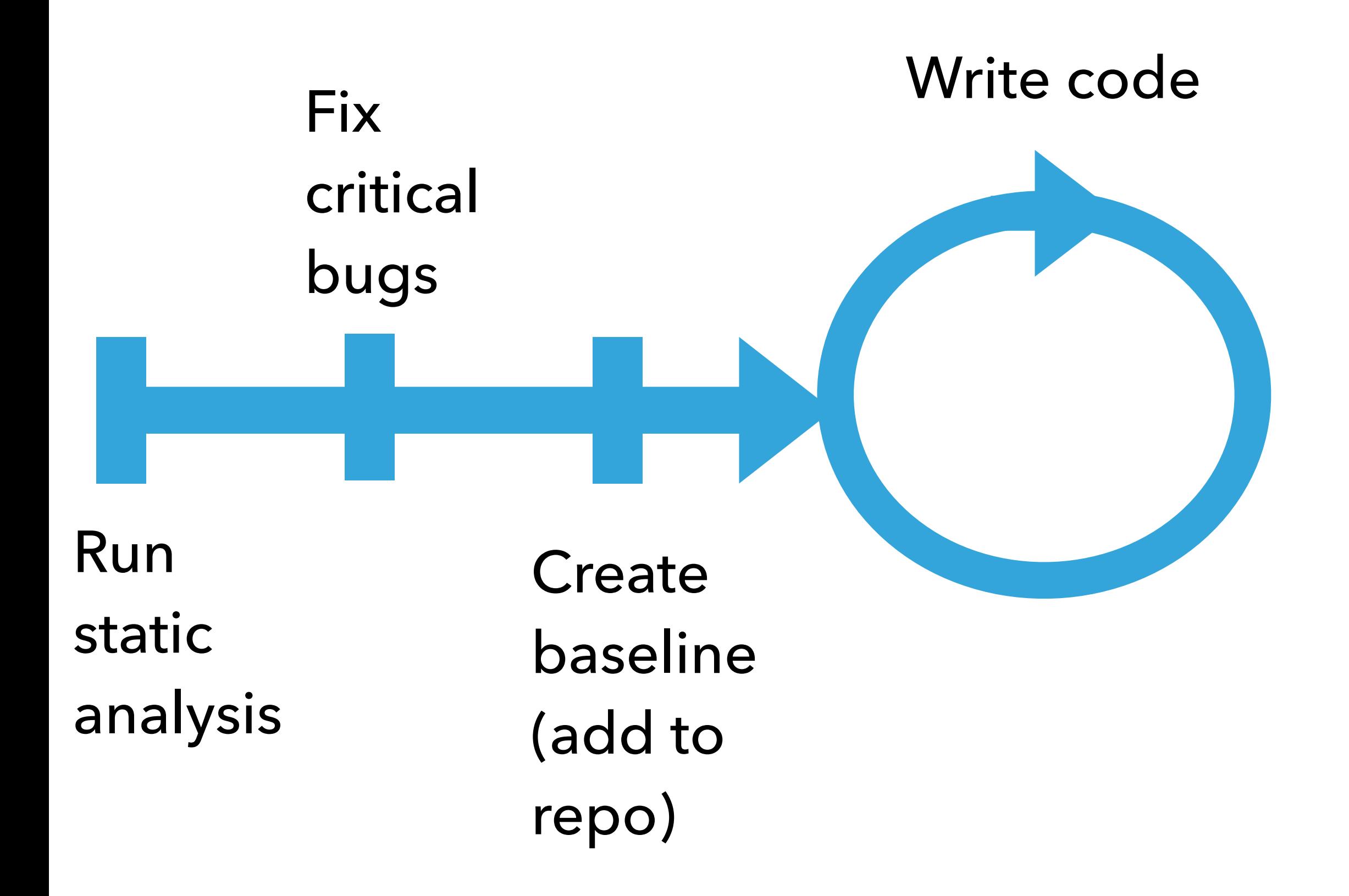

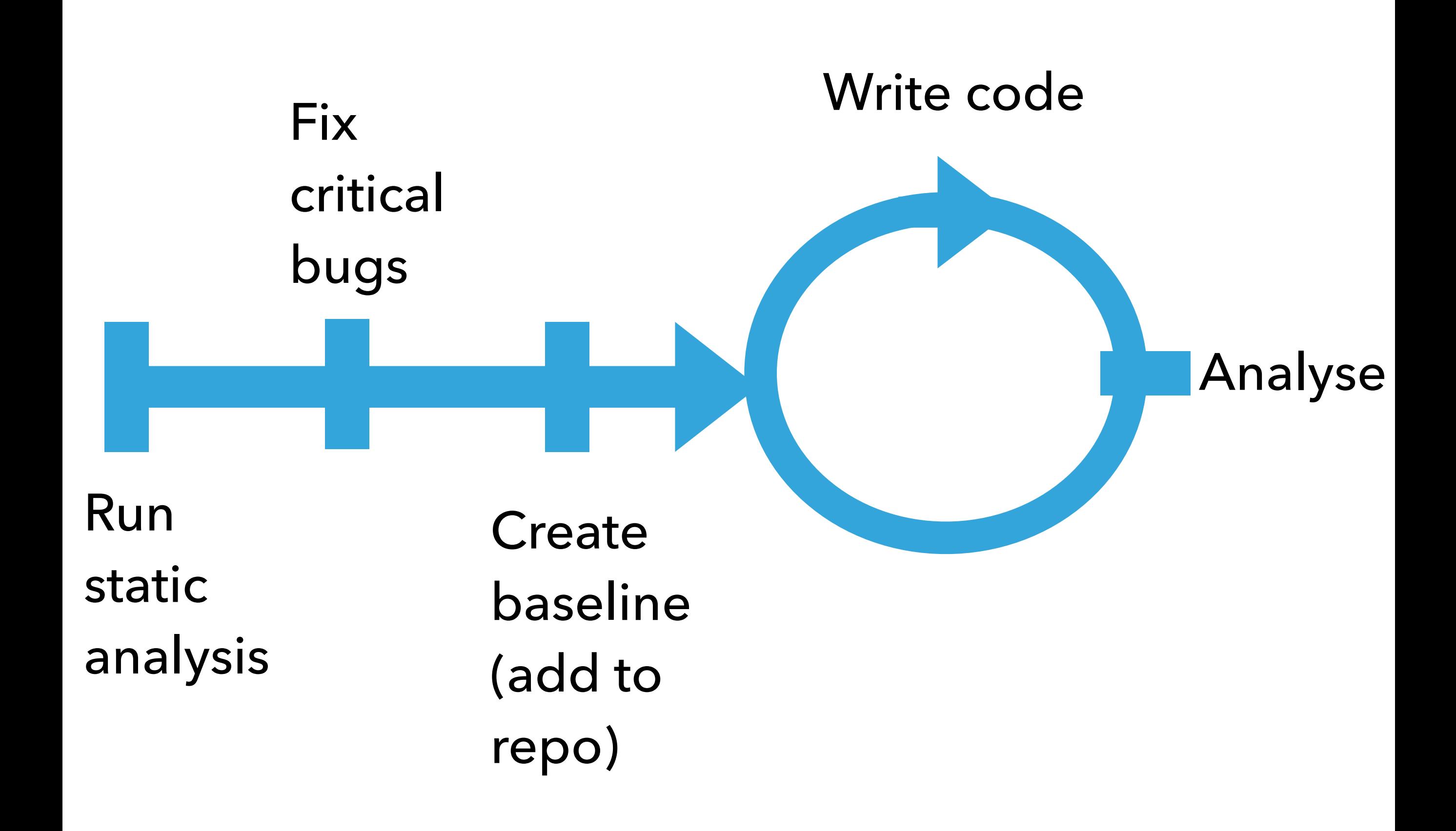

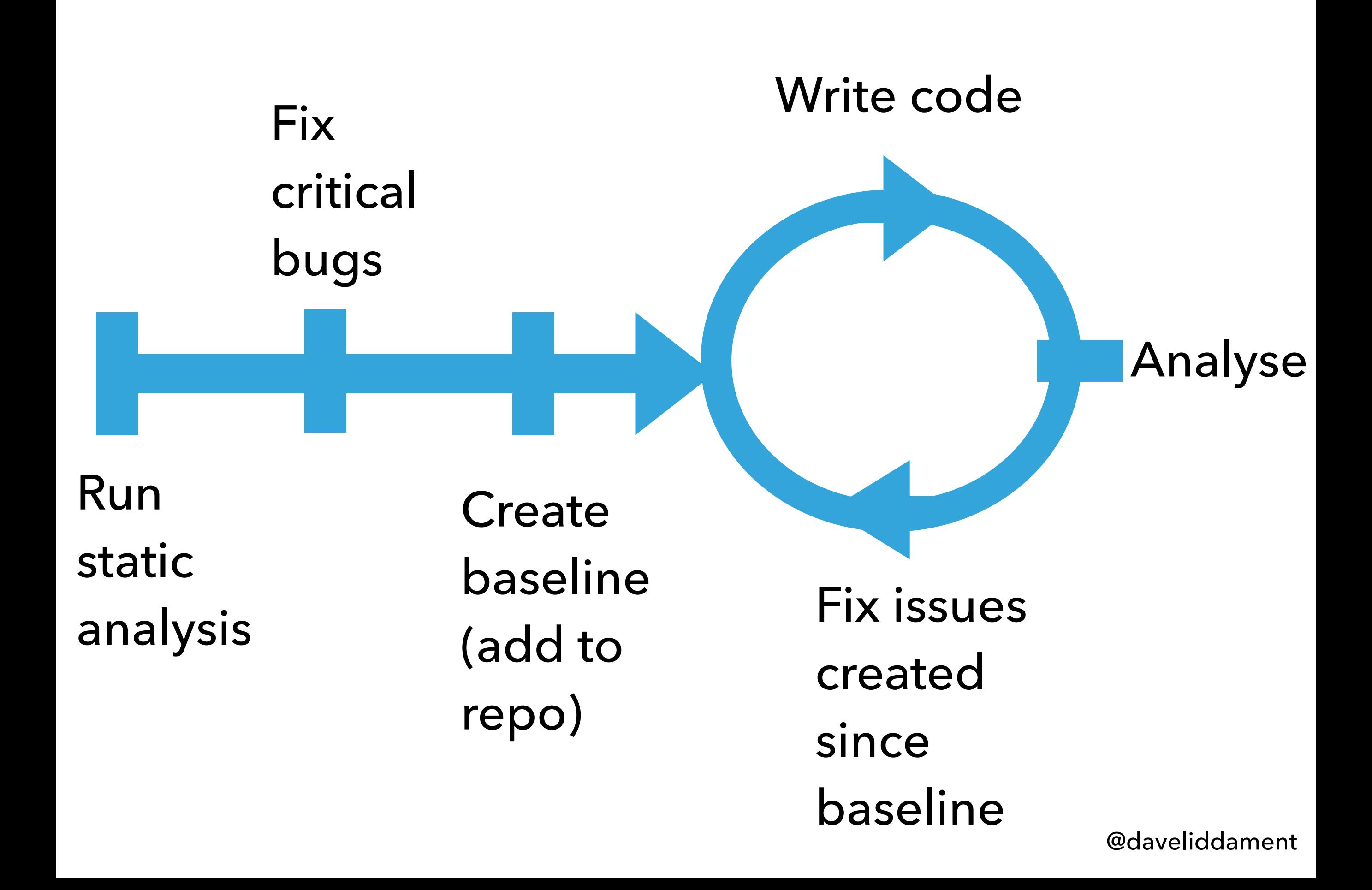

#### **Should we ever update the baseline file once it has been created?**

#### **Yes. In these circumstances…**

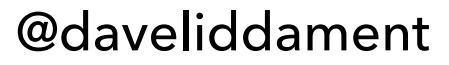

#### **You'll need to update the baseline if you enable more checks…**

#### **Or upgrade the static analysis tool.**

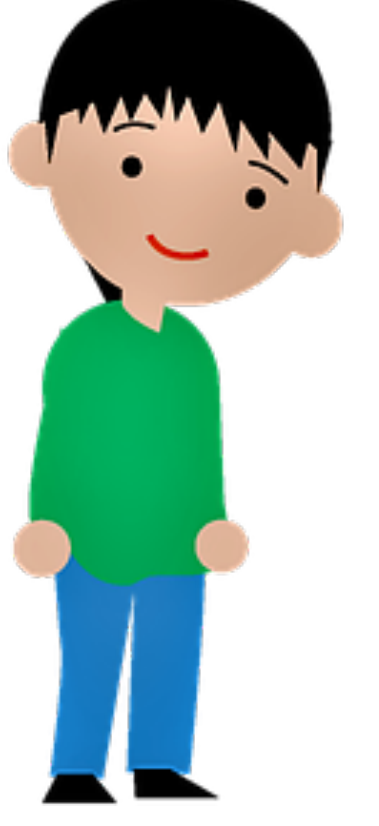

# **Remove entries from baseline**

# **Original:**

**src/Entity/Person.php**

- **2 \* PossiblyNullReference**
- **1 \* RedundantCondition**
- **src/Controller/Login.php**
- **3 \* PossiblyNullArgument**

### **Original: New: Remove entries from baseline**

**src/Entity/Person.php**

- **2 \* PossiblyNullReference**
- **1 \* RedundantCondition**

**src/Controller/Login.php**

- **3 \* PossiblyNullArgument**

**src/Entity/Person.php**

- **2 \* PossiblyNullReference**

**src/Controller/Login.php**

- **2 \* PossiblyNullArgument**

### **Original: New: Remove entries from baseline**

**src/Entity/Person.php**

**src/Entity/Person.php**

- **2 \* PossiblyNullReference** - **2 \* PossiblyNullReference**
	- **1 \* RedundantCondition**

**src/Controller/Login.php**

**src/Controller/Login.php**

- **3 \* PossiblyNullArgument** - **2 \* PossiblyNullArgument**

### **Original: New: Remove entries from baseline**

**src/Entity/Person.php**

**src/Entity/Person.php**

- **2 \* PossiblyNullReference** - **2 \* PossiblyNullReference**
	- **1 \* RedundantCondition**

**src/Controller/Login.php**

**src/Controller/Login.php**

- **3 \* PossiblyNullArgument** - **2 \* PossiblyNullArgument**

# **Fix ripples through the codebase**

### **/\*\* @return Person \*/**

### **function getPerson() {…}**

# **Fix ripples through the codebase**

### **/\*\* @return Person \*/**

### **function getPerson() {…}**

### **function getPerson(): ?Person {…}**

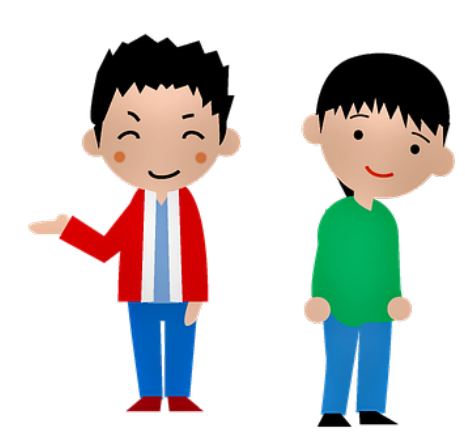

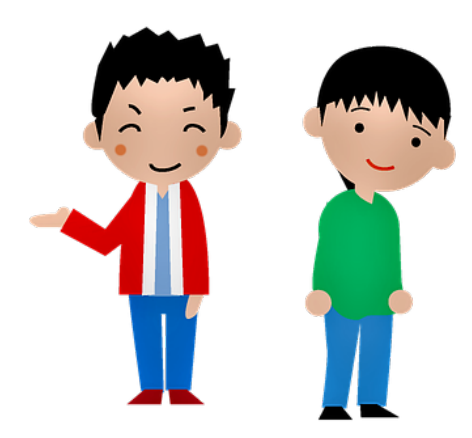

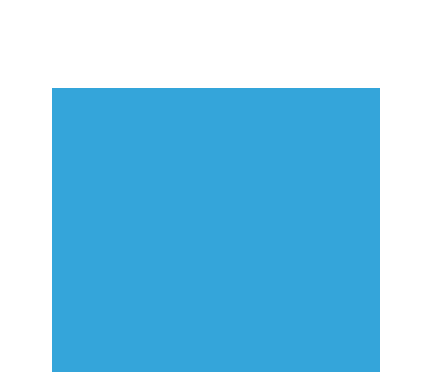

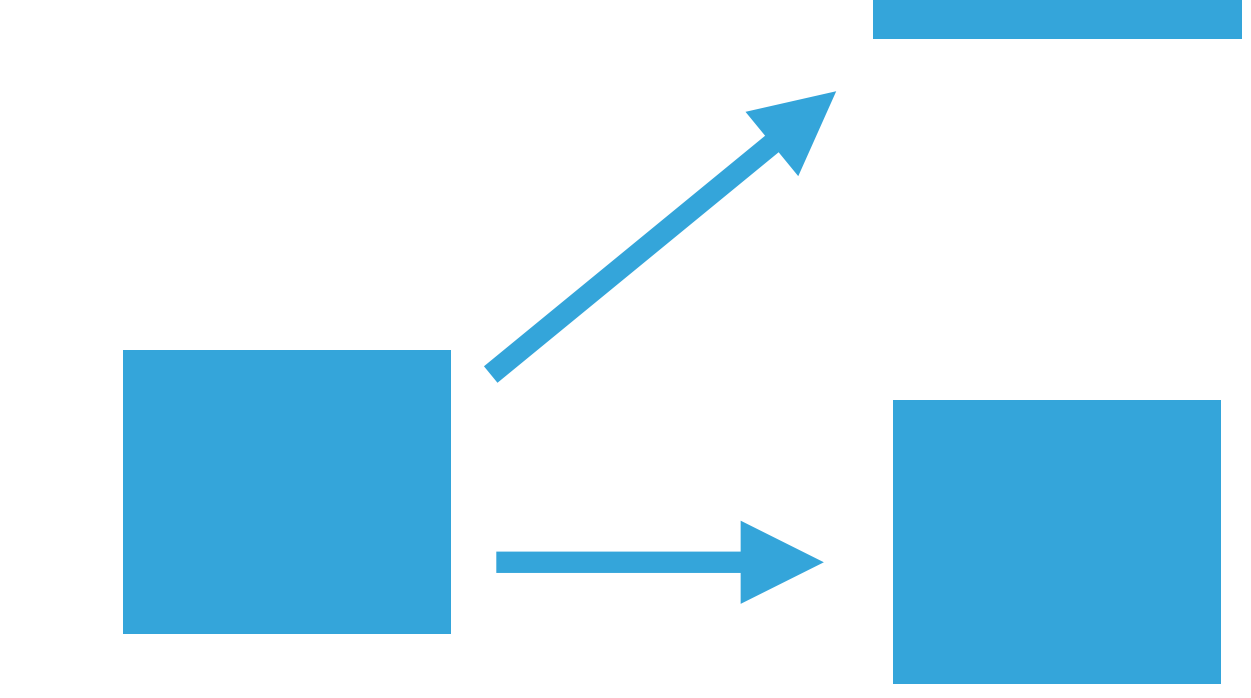

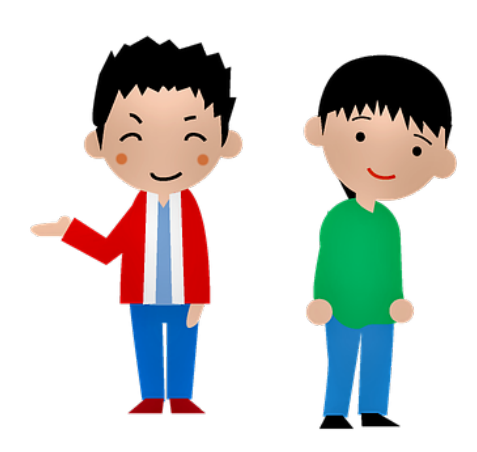

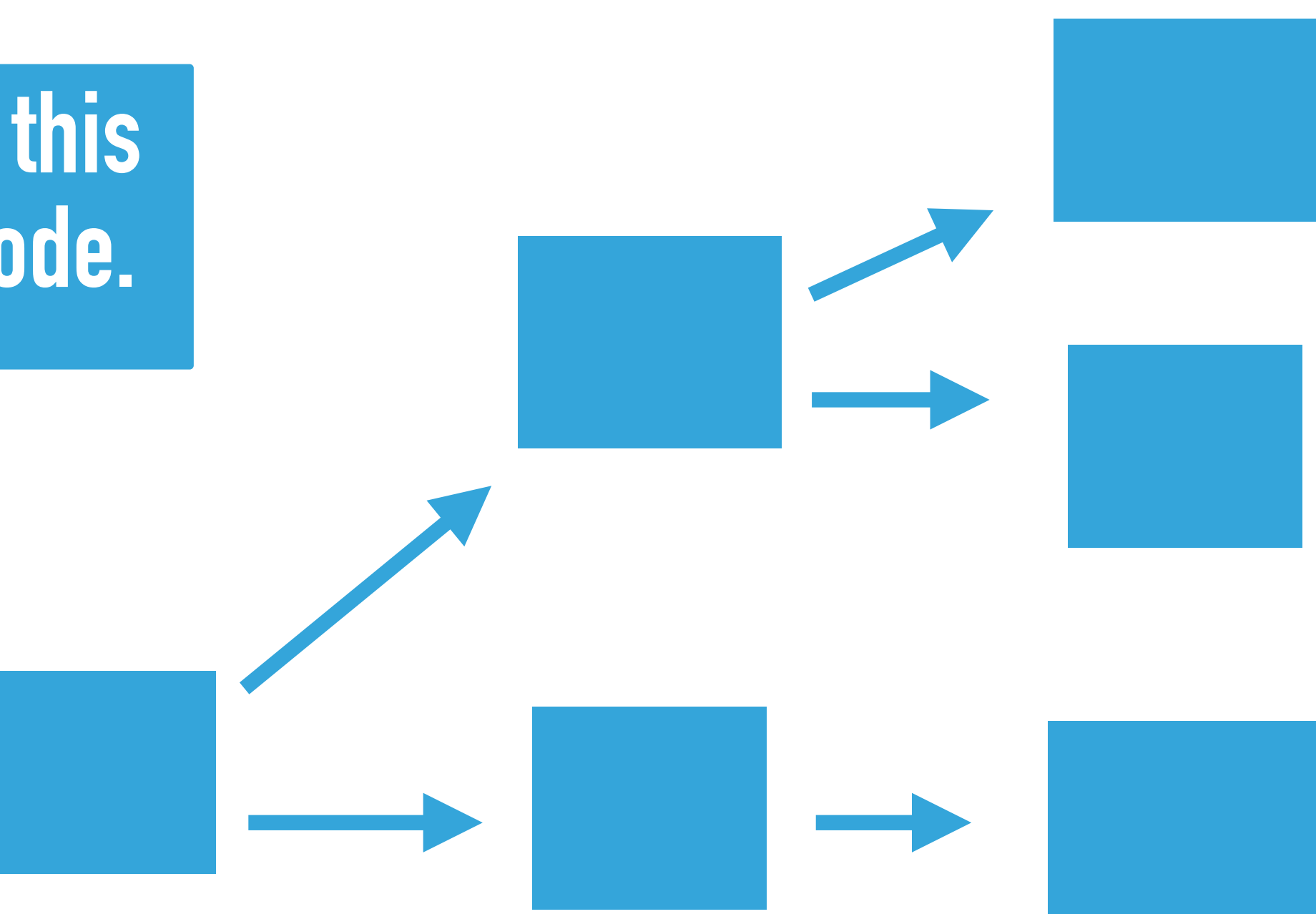

# **When will anyone ever address the issues in the baseline? If you're using SARB, try it's five a day feature!**

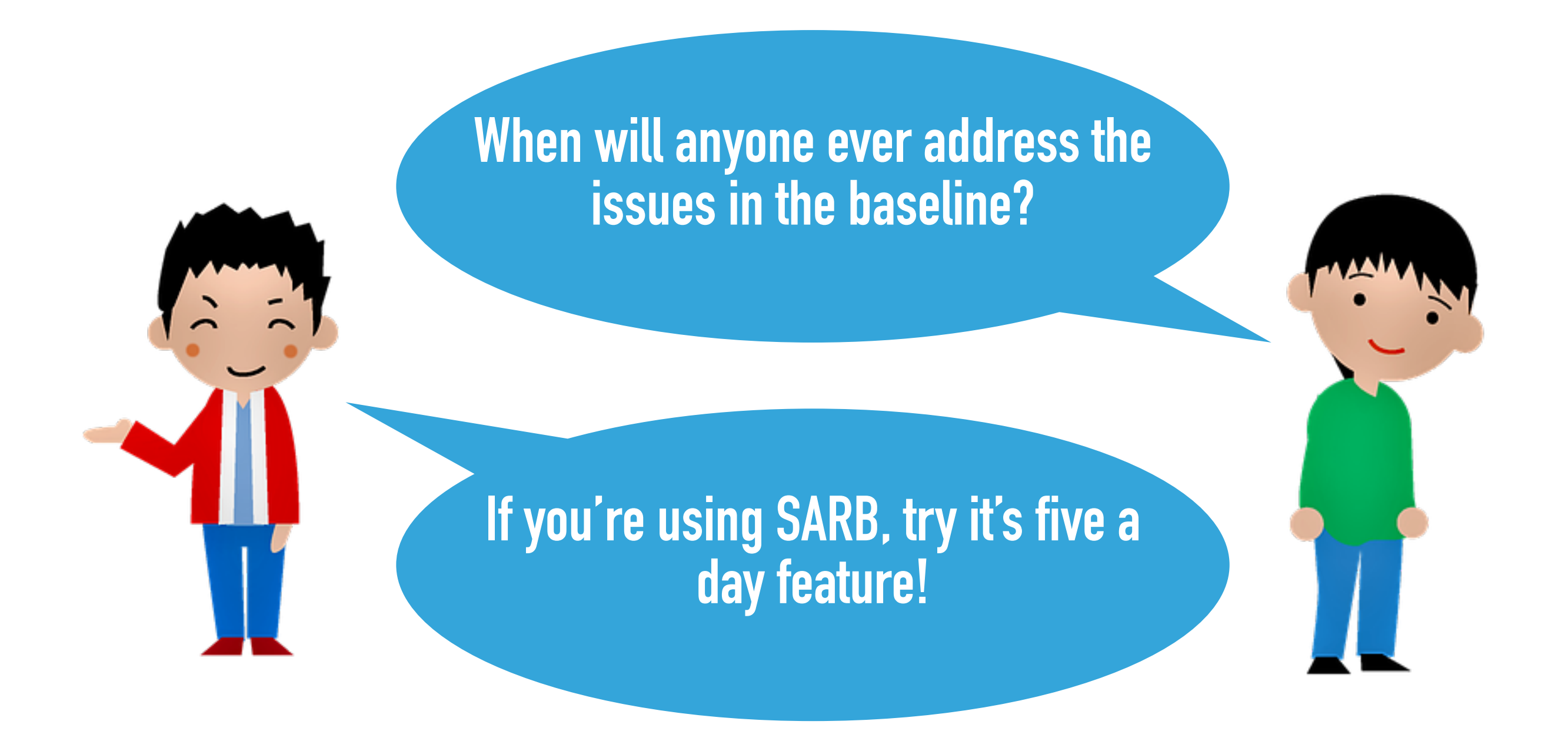

#### sarb remove phpstan.sarb --clean-up

### **I'd love to do this, but my static analysis tool doesn't have a baseline feature Use SARB, it can be used for most tools and any language.**

# **SARB format**

**[**

**]**

```
 {
   "file": "/home/johnsmith/project/HomeController.php",
   "line": 10,
   "type": "MixedType",
   "message" : "Cannot assign $asArray to a mixed type",
   "severity": "error"
 },
```
 **... repeat for each issue ...** 

## **Another format**

**[** 

**]** 

```
 { 
     "filePath": "/home/bob/eslint/fullOfProblems.js", 
     "messages": [ 
       { 
          "ruleId": "no-unused-vars", 
          "severity": 2, 
          "message": "'addOne' is defined but never used.", 
          "line": 1, 
          "column": 10, 
          "nodeType": "Identifier", 
          "messageId": "unusedVar", 
          "endLine": 1, 
          "endColumn": 16 
       } , 
        ... next issue in file ... 
     ] 
   },
   ... next file ...
```

```
// 1. Read JSON input from STDIN
$inputData = stream_get_contents(STDIN); 
if ($inputData === false) die("Could not read input");
```

```
// 2.Convert JSON to an array
$asJson = json_decode($inputData, true); 
if (!is_array($asJson)) die ("Could not parse JSON");
```
**echo json\_encode(\$issues, JSON\_PRETTY\_PRINT);** 

**}** 

```
$issues = []; 
// 3. Loop through the outer array (which has an entry for each file)
foreach($asJson as $fileWithIssues) {
```

```
 $fileName = $fileWithIssues['filePath']; 
     // 4. Loop the `messages` for each file to get the file's issues. 
     foreach($fileWithIssues['messages'] as $issue) { 
         // 5. Add these to an array of issues. 
         $issues[] = [ 
              'file' => $fileName, 
              'line' => $issue['line'], 
              'type' => $issue['ruleId'], 
              'message' => $issue['message'], 
         ]; 
     } 
// 6. Output as JSON
```
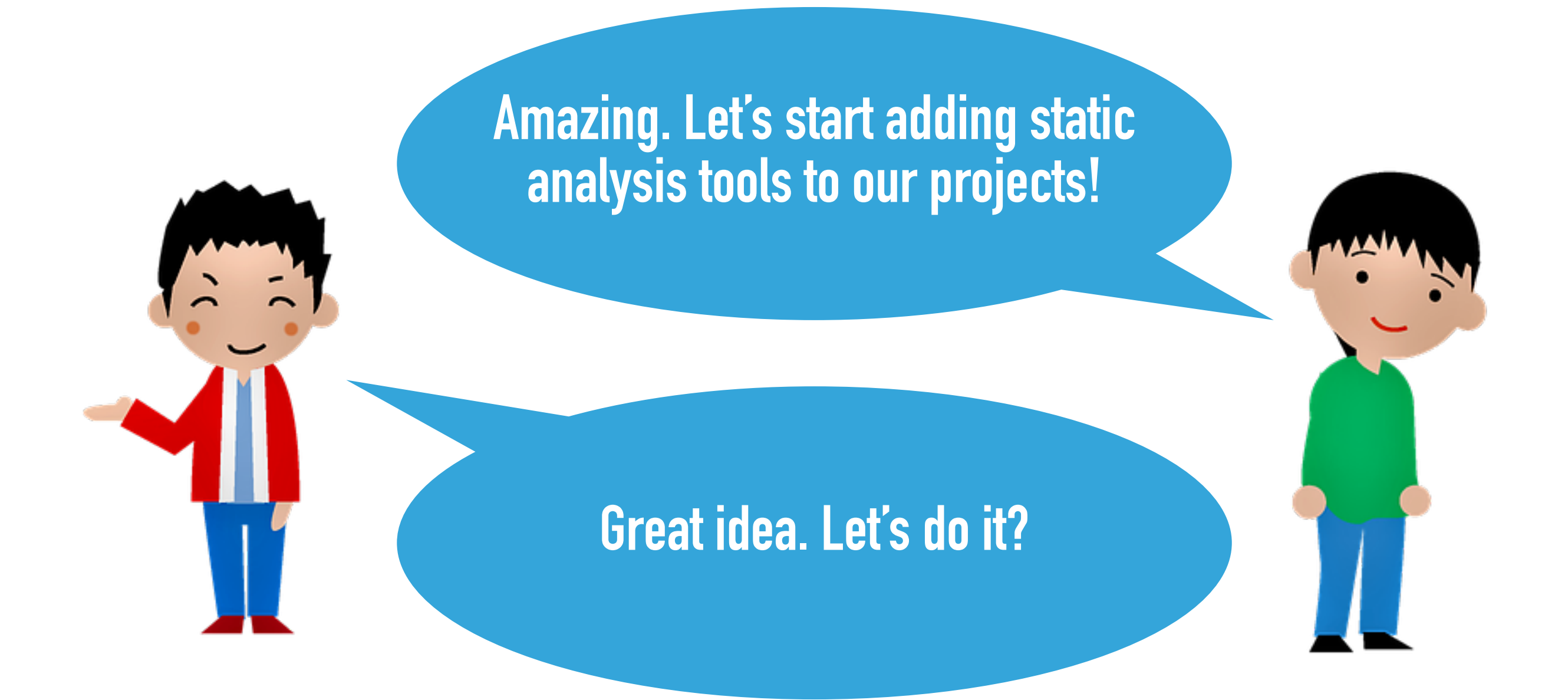

# Thank you for

# listening

#### Dave Liddament @daveliddament